## АВТОМАТИЗАЦІЯ ОБЛІКУ, АНАЛІЗУ І АУДИТУ ЦІЛЬОВОГО ФІНАНСУВАННЯ

Волинець В.І. – к.т.н., доцент; Гордополова Н.В. – к.е.н., доцент; Верига Ю.А. – к.е.н., доцент; *Вінницький інститут економіки*

Реформування економіки України, її фінансової та облікової системи неможливе без застосування сучасних інформаційних систем і технологій. Одним з шляхів вдосконалення обліку, аналізу і аудиту господарської діяльності підприємств є використання автоматизованих обліковоаналітичних систем, застосування яких дозволяє підвищити якість, оперативність, точність, об'єктивність вихідної облікової інформації та надати її у зручному для подальшого аналізу й прийняття рішень вигляді.

Проблемам автоматизації обліку, аналізу і аудиту присвячено роботи відомих вітчизняних вчених, таких як Береза А.М., Гужва В.М., Бутинець Ф.Ф. та інші, в яких розглядаються як теоретичні питання автоматизації, так і питання практичного застосування сучасних інформаційних систем і технологій обліку, аналізу і аудиту [1-6].

На сьогоднішній день розроблено багато різноманітних систем автоматизованого обліку, аналізу і аудиту, серед яких найбільш широке розповсюдження набула система «1С: Бухгалтерія» [3-6]. Однак, деякі ділянки обліку, аналізу і аудиту, зокрема ділянка цільового фінансування, в ній не автоматизовано, що ускладнює роботу користувачів системи.

Метою даної роботи є розширення функціональних можливостей системи автоматизованого обліку, аналізу і аудиту «1С: Бухгалтерія», що дозволить використовувати її для автоматизованого обліку, аналізу і

аудиту цільового фінансування. Для досягнення поставленої мети необхідно вирішити такі завдання:

1. Провести аналіз типових операцій і бухгалтерських проведень, пов'язаних з отриманням та використанням цільового фінансування, для виявлення змін, які необхідно внести в систему «1С: Бухгалтерія».

2. Внести необхідні зміни до рахунку обліку цільового фінансування.

3. Створити засоби автоматизованого обліку отримання та використання цільового фінансування.

4. Створити засоби автоматизованого аналізу і аудиту отримання та використання цільового фінансування.

В результаті аналізу типових операцій і бухгалтерських проведень, пов'язаних з отриманням та використанням цільового фінансування [7], в системі «1С: Бухгалтерія» було зроблено такі зміни:

І. На рахунку 48 «Цільове фінансування і цільові надходження» встановлено ознаки ведення аналітичного обліку в розрізах цільових призначень та термінів фінансування (рис. 1).

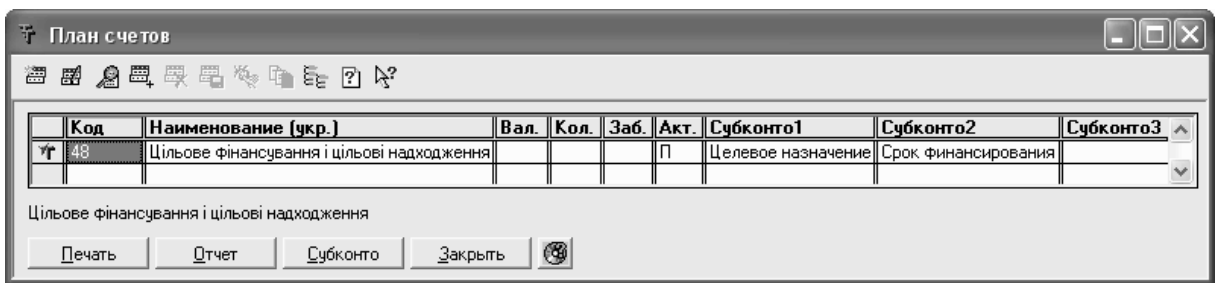

Рис.1. Нові налаштування рахунку 48 «Цільове фінансування і цільові надходження»

Для збереження інформації про цільові призначення створено перелічення «Види цільових призначень», а для збереження інформації про терміни фінансування створено перелічення «Види термінів фінансування».

ІІ. Для обліку отримання та використання цільового фінансування

створений документ «Цільове фінансування», приклад екранної форми якого зображений на рис. 2.

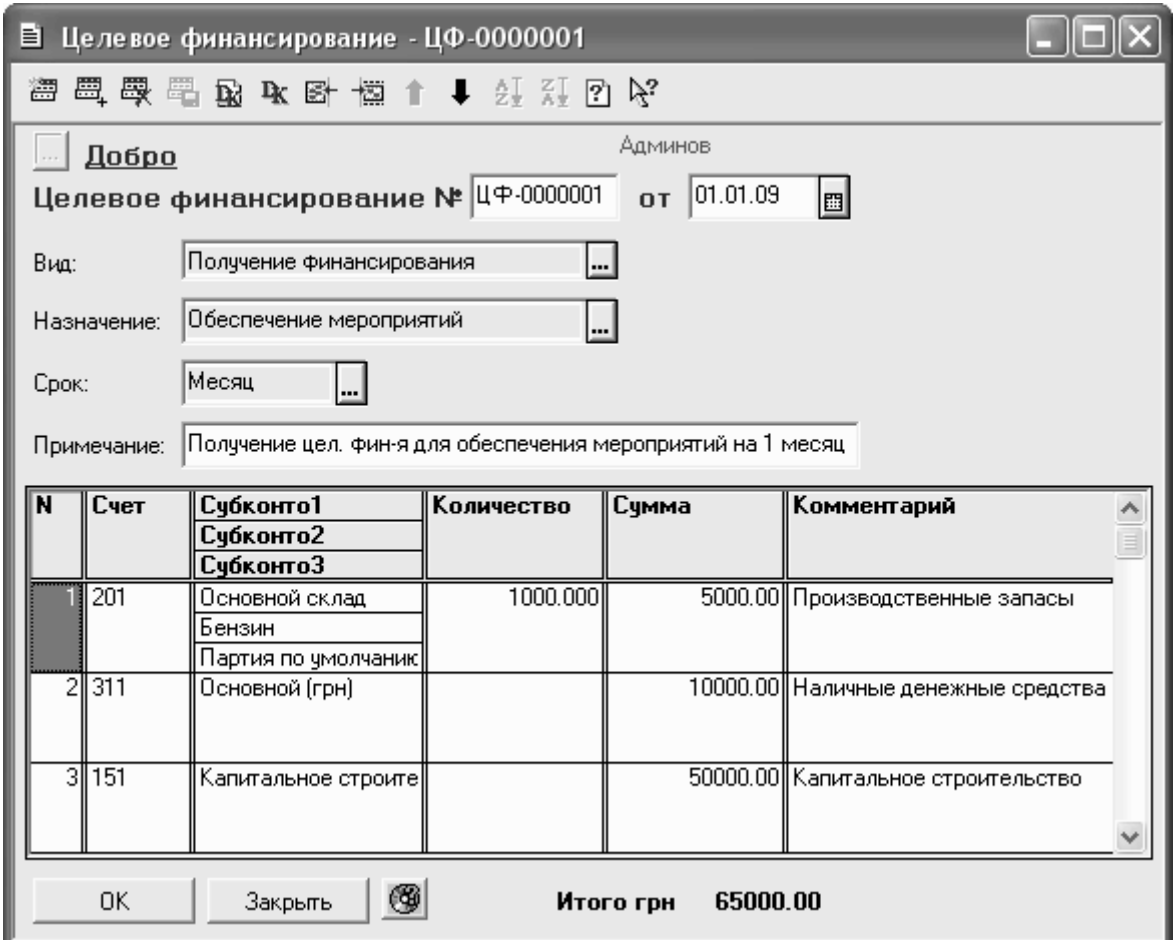

Рис. 2. Екранна форма створеного документа «Цільове фінансування»

Документ «Цільове фінансування» містить такі реквізити:

1. "Вид" – визначає вид операції цільового фінансування та відповідно рахунок (дебетовий або кредитовий), в якості якого буде використовуватись рахунок 48 обліку цільового фінансування в бухгалтерських проведеннях, сформованих документом.

Значення реквізиту містяться в створеному переліченні «Види операцій цільового фінансування» і може приймати значення:

- "Отримання фінансування";

- "Використання фінансування";

- "Повернення невикористаних засобів".

2. "Призначення" – визначає призначення цільового фінансування, значення якого вибирається з перерахування "Види цільових призначень" і може приймати такі значення:

- "Забезпечення заходів";

- "Забезпечення поточних зобов'язань";

- "Дотації на покриття збитків";

- "Поточні субсидії".

3. "Термін" – визначає термін цільового фінансування, значення якого вибирається з перерахування "Види термінів фінансування" і може приймати такі значення:

- "Місяць";

- "Квартал";

- ..Півріччя":

 $-$ ,  $PiK$ ".

4. "Примітка" – довільний коментар для видів операцій "Отримання фінансування", "Використання фінансування" та фіксований коментар для виду операції "Повернення невикористаних засобів".

5. Таблична частина документа включає такі реквізити:

5.1. "Рахунок" – код бухгалтерського рахунку, що кореспондує з рахунком 48 обліку цільового фінансування в бухгалтерському проведенні.

5.2. "Субконто1", "Субконто2" та "Субконто3" – об'єкти аналітичного обліку на кореспондуючому рахунку.

5.3. "Кількість" – кількість об'єктів, облік яких ведеться на кореспондуючому рахунку (вказується лише для рахунків з кількісним обліком).

5.4. "Сума" – сума цільового фінансування, пов'язана з кореспондуючим рахунком.

5.5. "Коментар" – довільний коментар для бухгалтерського

проведення.

При проведенні документа «Цільове фінансування» формується відповідний склад бухгалтерських проведень, приклади яких зображені на рис. 3 - 5.

|    |     |                             |    |                         | Валюта | Кол-во                  | Вал. сумма                | Сумма                              | N₫  |
|----|-----|-----------------------------|----|-------------------------|--------|-------------------------|---------------------------|------------------------------------|-----|
| N₫ | Дт  | Субконто Дт                 | Кτ | Субконто Кт             | Курс   | Комментарий             |                           |                                    | Ж   |
|    |     |                             |    |                         |        | Фирма                   |                           |                                    |     |
|    |     | 1/4 Основной склад          |    | Обеспечение мероприятий |        | 1000.000                |                           | 5000.00                            |     |
|    | 201 | 100031 Бензин               | 48 | ∣Месяц                  |        | Производственные запасы |                           |                                    | ΙЦΦ |
|    |     | 0 Партия по умолчанию       |    |                         |        | Добро                   |                           |                                    |     |
|    |     | 1/2 Основной (грн).         |    | Обеспечение мероприятий |        |                         |                           | 10000.00                           |     |
| 12 | 311 |                             | 48 | Месящ                   |        |                         |                           | ΙЦΦ<br> Наличные денежные средства |     |
|    |     |                             |    |                         |        | Добро                   |                           |                                    |     |
|    |     | 2/6 Капитальное строительст |    | Обеспечение мероприятий |        |                         |                           | 50000.00                           |     |
| ß  | 151 |                             | 48 | Месяц                   |        |                         | Капитальное строительство |                                    | ΙЦΦ |
|    |     |                             |    |                         |        | Добро                   |                           |                                    |     |

Рис. 3. Бухгалтерські проведення документа «Цільове фінансування» для виду операції "Отримання фінансування"

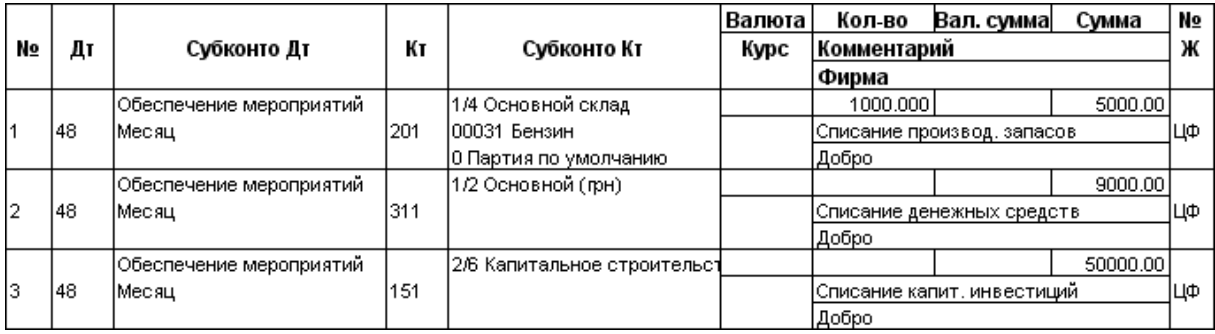

Рис. 4. Бухгалтерські проведення документа «Цільове фінансування» для виду операції "Використання фінансування"

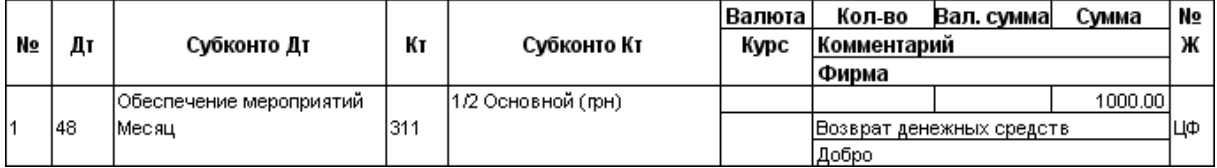

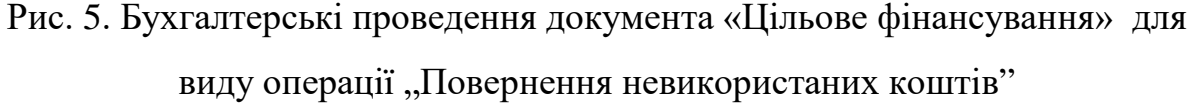

ІІІ. Для аналізу і аудиту отримання та використання цільового фінансування створено звіт «Відомість цільового фінансування», параметрами формування якої є період формування звіту, цільове призначення та термін фінансування. Приклад звіту наведено на рис. 6.

| Ведомость целевого финансирования<br>за Январь 2009 г.<br>Счет 48, Целевое назначение: Обеспечение мероприятий, Срок финансирования: Месяц |                         |                      |                                         |          |                                           |          |                    |      |            |          |  |  |
|----------------------------------------------------------------------------------------------------|-------------------------|----------------------|-----------------------------------------|----------|-------------------------------------------|----------|--------------------|------|------------|----------|--|--|
| Счет                                                                                                    | Целевое назначение      | Срок<br>инансировани | Получение<br>целевого<br>финансирования |          | Использование целевого финансирования     |          |                    |      |            |          |  |  |
|                                                                                                    |                         |                      |                                         |          | Использовано<br>по целевому<br>назначению |          | Определено доходом |      | Возвращено |          |  |  |
|                                                                                                    |                         |                      | Сума                                    | Дата     | Сума                                      | Дата     | Сума               | Дата | Cyma       | Дата     |  |  |
| 201                                                                                                    | Обеспечение мероприятий | Месяц                | 5,000.00                                | 01.01.09 |                                           |          |                    |      |            |          |  |  |
| 311                                                                                                    | Обеспечение мероприятий | Месяц                | 10,000.00                               | 01.01.09 |                                           |          |                    |      |            |          |  |  |
| 151                                                                                                    | Обеспечение мероприятий | Месяц                | 50,000.00                               | 01.01.09 |                                           |          |                    |      |            |          |  |  |
| 201                                                                                                    | Обеспечение мероприятий | Месяц                |                                         |          | 5,000.001                                 | 31.01.09 |                    |      |            |          |  |  |
| 311                                                                                                    | Обеспечение мероприятий | Месяц                |                                         |          | 9,000,00                                  | 31.01.09 |                    |      |            |          |  |  |
| 151                                                                                                    | Обеспечение мероприятий | Месяц                |                                         |          | 50,000.00                                 | 31.01.09 |                    |      |            |          |  |  |
| 311                                                                                                    | Обеспечение мероприятий | Месяц                |                                         |          |                                           |          |                    |      | .000.00.   | 31.01.09 |  |  |

Рис. 6. Звіт «Відомість цільового фінансування»

Таким чином, на підставі аналізу типових операцій і бухгалтерських проведень, пов'язаних з отриманням та використанням цільового фінансування, було внесено необхідні зміни до системи «1С: Бухгалтерія», що розширило її функціональні можливості. Метою подальших розробок у досліджуваному напрямку є автоматизації інших ділянок обліку, аналізу і аудиту, які не автоматизовано в системі «1С: Бухгалтерія».

## Література

1. Береза А.М. Основи створення інформаційних систем: Навчальний посібник. – 2-ге вид., перероб. і доп. – К.: КНЕУ, 2001. – 214 с.

2. Гужва В.М. Інформаційні системи і технології на підприємствах: Навчальний посібник. – К.: КНЕУ, 2001. – 400 с.

3. Інформаційні системи і технології в обліку: Підручник для студентів вищих навчальних закладів спеціальності /Ф.Ф. Бутинець, Т.В. Давидюк, В.В. Євдокимов, Легенчук С.Ф. - За ред. проф. Ф.Ф. Бутинця. – 3-е вид., перероб. і доп. – Житомир: ПП "Рута", 2007. – 468 с.

4. Писаревська Т.А. Інформаційні системи обліку та аудиту: Навч. посібник. – К.: КНЕУ, 2004. – 369 с.

5. Терещенко Л.О., Матієнко-Зубенко І.І. Інформаційні системи і технології в обліку: Навч. посіб. – К.: КНЕУ, 2004. – 187 с.

6. Шквір В.Д., Загородній А.Г., Височан О.С. Інформаційні системи і технології в обліку: Навч. посіб. – 3-тє вид., перероб. і доп. – К: Знання, 2007. – 439 с.

7. Бухгалтерський облік в Україні: Навч. посібник. За ред. Р.Л. Хом'яка. – Львів: Національний університет "Львівська політехніка", "Інтелект-Захід", 2004. – 912 с.